## Fichier:Echolocation ampli audio.JPG

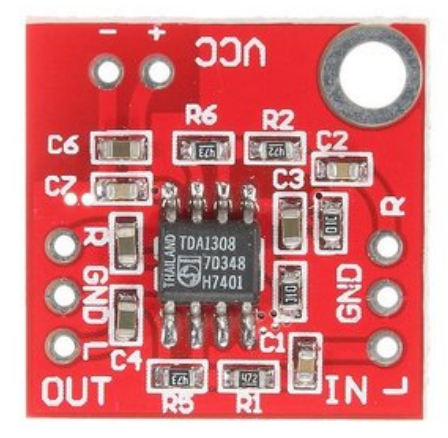

Pas de plus haute résolution disponible.

[Echolocation\\_ampli\\_audio.JPG](https://wikifab.org/images/5/50/Echolocation_ampli_audio.JPG) (361 × 361 pixels, taille du fichier : 26 Kio, type MIME : image/jpeg) Fichier téléversé avec MsUpload on [Animation\\_pédagogique\\_:\\_Parcours\\_chauve-souris\\_/\\_Echolocation](https://wikifab.org/wiki/Animation_p%25C3%25A9dagogique_:_Parcours_chauve-souris_/_Echolocation)

## Historique du fichier

Cliquer sur une date et heure pour voir le fichier tel qu'il était à ce moment-là.

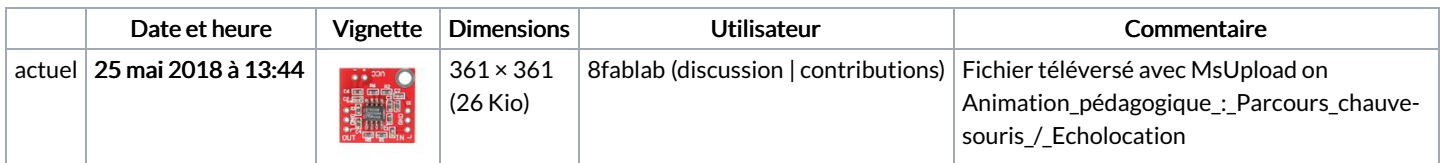

Vous ne pouvez pas remplacer ce fichier.

## Utilisation du fichier

La page suivante utilise ce fichier :

Batvision : dans la peau d'une [chauve-souris](https://wikifab.org/wiki/Batvision_:_dans_la_peau_d%2527une_chauve-souris)